IfoEdit Crack Keygen For (LifeTime) [Latest]

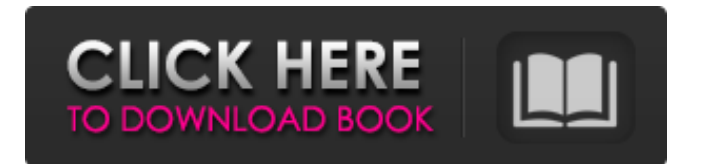

### **IfoEdit Crack+ Free X64**

Improve the functions and performance of Acetone 3 in DVD Authoring mode. Now, you can reduce redundant disk space and DVD authoring time with the DVD VOB split merge feature. And more, you can use pre-2.4 DVD format to playback on 2.4 DVD players. Video Edit: \* Merge/Divide VOB files. \* Create IFO backup files. \* Extract audio stream and subtitles from VOB files. \* Combine VOB files. \* Remove audio and subtitle streams, Decode AC-3 stream with Xing technology. \* Remove cell (DVD PC/DVD-R size verification). \* Split DVD into 2 DVD-R or shrink DVD. \* Merge DVD-R into one DVD-R. \* Encode DVD-R to one DVD-R. Media Create: \* Merge/Divide VOB files. \* Build DVD video menu. \* Create IFO backup files. \* Extract audio stream and subtitles from VOB files. \* Combine VOB files. \* Remove audio and subtitle streams, Decode AC-3 stream with Xing technology. \* Remove cell (DVD PC/DVD-R size verification). \* Split DVD into 2 DVD-R or shrink DVD. \* Merge DVD-R into one DVD-R. \* Encode DVD-R to one DVD-R. \* Reconstruct DVD-R. \* Correct DVD on IFO or DVD-R, logical sector size check. Edit: \* New beta version of this product. Keywords: dvd authoring, DVD, DVD-R, DVD video editor, DVD authoring, Ifo, DVD Merge, DVD Split, DVD player, DVD burner, dvd editor, iFO, dvd split merge, dvd split, dvd merge, merge dvd, dvd merge, dvd to dvd, dvd to dvd r, dvd to dvd r and DVD-R, merge DVD, split dvd, merge dvd r, merge dvd r, split DVD, merge dvd r, split DVD r, split dvd r, merge to dvd r, merge dvd r to dvd r, dvd to dvd r, merge DVD r, merge DVD r to DVD r. CountDown-Pro Fast, precise, easy to use countdown timer CountDown-Pro helps you create fantastic

#### **IfoEdit Crack+ [Latest-2022]**

The application is an easy to use tool that will allow you to easily open, modify and close the DVD video files that are typically located at the root of a DVD. Once opened, the program will check if the DVD-R is of the correct size or if the m2v file is present, and then it will check the GOP structure, either displaying the keyframes found at the beginning of each group or the times of their entry. Like it? Share with your friends! Other Windows Software of Developer «Denon»: The application will display the main menu of a DVD at the same time the media (title, chapters, genres, director's credit and so on), as well as the video and audio streams in chapter order. As a general note, it is

recommended to use the menu generator found in the program because DVD players may not properly render a DVD when its content is too short (e.g., when menu navigation is skipped). The application includes a tool that allows you to generate a new IFO file to accompany the VOB file, and restore the cell in the latter, and has options for extracting the VTS sectors or generate disc images. The application is a simple to use tool that will allow you to open, modify and close the DVD video files that are typically located at the root of a DVD. Once opened, the program will check if the DVD-R is of the correct size or if the m2v file is present, and then it will check the GOP structure, either displaying the keyframes found at the beginning of each group or the times of their entry. The program includes a tool that will allow you to generate a new IFO file to accompany the VOB file, and restore the cell in the latter. Get TV Info now! We are now on air! If you like what you see, please share it! Visit our site at Do you like what you hear? If you appreciate a song, we would love for you to leave a star rating and a comment. TV Info is here to stay and we're glad you're here with us! The application allows you to play files on a DVD and enable the movie to play and navigate through the chapters in order. The program is easy to use and comes with a GUI that will help you instantly open a DVD video and navigate its chapters using the D-pad, the mouse or the Arrow keys. If you want b7e8fdf5c8

## **IfoEdit [32|64bit]**

File management IfoEdit is only an application which allows you to browse, manage and edit DVD-R images. It is an easy and simple tool that you can use to manage your DVD-R image files. This utility allows you to either burn or copy your movie to DVD, managing the data of the DVD (VOB files). IfoEdit Description: Image management IfoEdit allows you to browse, manage and edit DVD-R images. It is an easy and simple tool that you can use to manage your DVD-R image files. This utility allows you to either burn or copy your movie to DVD, managing the data of the DVD (VOB files). IfoEdit Description: Backed up DVD images You can back up your DVD images to a hard disk in order to avoid losing them in a scenario where the files are damaged or lost when you open the disk. IfoEdit Description: DVD and DVD-R image based backup IfoEdit can make a backup in order to create a backup copy of your DVD or DVD-R image. This option is important in a scenario where you have a damaged disk or you want to recover the original copy. IfoEdit Description: DVD images This application allows you to copy files from one drive to another or to multiple media. It is especially designed to edit disk images, to add and remove files and to backup disk images. The utility is useful if you have several digital movies. IfoEdit Description: Digital image managing This tool enables you to search your collection and add, remove and replace all images or to reset the list of files. With this option, you can even add an image from a directory or subdirectory. IfoEdit Description: Renaming and deleting files This tool enables you to search your collection and add, remove and replace all images or to reset the list of files. With this option, you can even add an image from a directory or subdirectory. IfoEdit Description: Recovering damaged disks This utility allows you to recover an image file by automatically creating the missing bits of the data. This tool can be used to recover a damaged disk. This utility is helpful when the disk does not start or your DVD player does not read it correctly. IfoEdit Description: Recovering damaged disks This tool enables you to recover an image file by automatically creating the missing bits of

#### **What's New in the?**

- Intuitive, simple and easy to use interface - Multi-thread to work - All tools work on any size VOB file and disk - Quickly detect cell - Full support for m2v - Defragment DVDs - Strip

audio/subtitle streams out of the VOB - Create IFO file from VOB file - Extract VOB ID - Edit videos - Edit AVI/MPG files - Support for all versions of Windows - Support for all versions of DVD authoring softwares - Support for Mac OS - Support for most hardwares - Support for DVD-RAM and DVD-R media - Support for DVD-R and DVD+R media IfoEdit Review: Editors' Review IfoEdit is an easyto-use but powerful tool that allows you to easily edit the content of a DVD video (VOB). It lets you easily merge, cut, edit, create IFO backups, extract DVD parts or author a new DVD. IfoEdit is a DVD video-editing and authoring solution. It's interface is intuitive and easy to use: you open and VOB, and simply check the size of the DVD, and select the m2v file and the GOP structure. This way you will know that you need to modify one of the cells of the VOB file (which is marked with a red cross). Once you open the cell you will be able to move, trim or copy it to another VOB file. In this way, the VOB file can be decrypted and edited as you would edit any other file. However, if you choose to move the cell, IfoEdit will open a list of options, in which you can fix the size of the new cell, change its times, and even order the cell up or down. With this tool you will be able to extract audio or subtitle streams, or even create a new IFO file from the VOB one. If you like the content of your DVD, you can easily do all this work and create a backup for it, and furthermore you can extract the VOB and make a backup of it (if you wish) or share it. However, there is a feature which, as the application name suggests, makes it faster and more stable. This is the feature which detects the cells of the DVD and, for any cells that need to be modified, allows you to

# **System Requirements For IfoEdit:**

Minimum Requirements: CPU: Intel® Core™ i3 4 CPU Intel® Core™ i5 8 CPU Intel® Core™ i7 12 CPU Intel® Core™ i9 16 CPU AMD: AMD® Ryzen™ 5 AMD® Ryzen™ 7 AMD® Ryzen™ 9 AMD® Ryzen™ Threadripper RAM: 4 GB

[http://lovelyonadime.com/startorbz-crack-torrent-activation-code-free-win-mac](http://lovelyonadime.com/startorbz-crack-torrent-activation-code-free-win-mac-updated-2022/startorbz-crack-torrent-activation-code-free-win-mac-updated-2022/)[updated-2022/startorbz-crack-torrent-activation-code-free-win-mac](http://lovelyonadime.com/startorbz-crack-torrent-activation-code-free-win-mac-updated-2022/startorbz-crack-torrent-activation-code-free-win-mac-updated-2022/)[updated-2022/](http://lovelyonadime.com/startorbz-crack-torrent-activation-code-free-win-mac-updated-2022/startorbz-crack-torrent-activation-code-free-win-mac-updated-2022/)

<http://www.ecomsrl.it/lie-to-me-tv-series-icons-crack-download-latest/> [https://coleccionohistorias.com/2022/07/04/icepine-free-3gp-video-converter](https://coleccionohistorias.com/2022/07/04/icepine-free-3gp-video-converter-with-key-for-windows/)[with-key-for-windows/](https://coleccionohistorias.com/2022/07/04/icepine-free-3gp-video-converter-with-key-for-windows/)

<http://factreinamentos.com.br/blog/index.php?entryid=11424> <https://supplementaryeducationalservices.com/blog/index.php?entryid=2913> [https://buycoffeemugs.com/wp-](https://buycoffeemugs.com/wp-content/uploads/2022/07/Paradox_To_Oracle_Conversion_Software.pdf)

[content/uploads/2022/07/Paradox\\_To\\_Oracle\\_Conversion\\_Software.pdf](https://buycoffeemugs.com/wp-content/uploads/2022/07/Paradox_To_Oracle_Conversion_Software.pdf) [http://evapacheco.es/wp-content/uploads/2022/07/SmartFTP\\_Password\\_Decrypt](http://evapacheco.es/wp-content/uploads/2022/07/SmartFTP_Password_Decryptor_Portable__Crack__Activation_Key.pdf) or Portable Crack Activation Key.pdf

[https://changehealthfit.cz/wp-content/uploads/2022/07/OST\\_Repair\\_Kit.pdf](https://changehealthfit.cz/wp-content/uploads/2022/07/OST_Repair_Kit.pdf) <https://www.acc.org.bt/sites/default/files/webform/complaints/haylyam526.pdf> [https://lear.orangeslash.com/advert/brownian-motion-crack-with-key-download](https://lear.orangeslash.com/advert/brownian-motion-crack-with-key-download-for-pc/)[for-pc/](https://lear.orangeslash.com/advert/brownian-motion-crack-with-key-download-for-pc/)

[http://sturgeonlakedev.ca/wp-content/uploads/2022/07/Screen\\_Pen.pdf](http://sturgeonlakedev.ca/wp-content/uploads/2022/07/Screen_Pen.pdf) <https://thevaluesquares.com/wp-content/uploads/2022/07/marvcha.pdf> [https://bymariahaugland.com/wp-](https://bymariahaugland.com/wp-content/uploads/2022/07/Argente_Duplicate_Finder.pdf)

[content/uploads/2022/07/Argente\\_Duplicate\\_Finder.pdf](https://bymariahaugland.com/wp-content/uploads/2022/07/Argente_Duplicate_Finder.pdf)

<https://wardlincoln.com/afpviewer-2-97-crack-torrent-download/>

[http://slovenija-lepa.si/wp-content/uploads/2022/07/TextCalc\\_Latest.pdf](http://slovenija-lepa.si/wp-content/uploads/2022/07/TextCalc_Latest.pdf) [https://psychomotorsports.com/wp-](https://psychomotorsports.com/wp-content/uploads/2022/07/435ed7e9f07f7-472.pdf)

[content/uploads/2022/07/435ed7e9f07f7-472.pdf](https://psychomotorsports.com/wp-content/uploads/2022/07/435ed7e9f07f7-472.pdf)

<http://www.thegcbb.com/2022/g-desktop-suite-crack-free-latest-2022/> [http://leasevoordeel.be/wp-](http://leasevoordeel.be/wp-content/uploads/2022/07/Microsoft_Exchange_Server_Auto_Accept_Agent.pdf)

[content/uploads/2022/07/Microsoft\\_Exchange\\_Server\\_Auto\\_Accept\\_Agent.pdf](http://leasevoordeel.be/wp-content/uploads/2022/07/Microsoft_Exchange_Server_Auto_Accept_Agent.pdf) <https://www.raven-guard.info/nightcal-crack-free-registration-code-download/> [https://www.brookfield.k12.ct.us/sites/g/files/vyhlif4196/f/pages/advocacy\\_letter](https://www.brookfield.k12.ct.us/sites/g/files/vyhlif4196/f/pages/advocacy_letter_from_brookfield_public_schools.pdf) [\\_from\\_brookfield\\_public\\_schools.pdf](https://www.brookfield.k12.ct.us/sites/g/files/vyhlif4196/f/pages/advocacy_letter_from_brookfield_public_schools.pdf)